*Data on the Heap*

num bool cha r add support for<br>Structures<br> $\frac{1}{\text{Structures}}$   $\frac{1}{\text{Structures}}$ 

Next, lets add support for

**• Data Structures** 

In the process of doing so, we will learn about

- *<u>Heap</u>* Allocation
- **Run-time Tags**
- · High-order Func (Closures)

(env, code)

### *Creating Heap Data Structures*

We have already support for *two* primitive data types

**data** Ty = TNumber *-- e.g. 0,1,2,3,...* | TBoolean *-- e.g. true, false*

we could add several more of course, e.g.

- Char
- Double or Float

etc. (you should do it!)

However, for all of those, the same principle applies, more or less

• As long as the data fits into a single word (8-bytes)

Instead, lets learn how to make **unbounded data structures**

- Lists
- Trees
- …

#### which require us to put data on the **heap**

*not just the stack that we've used so far.*

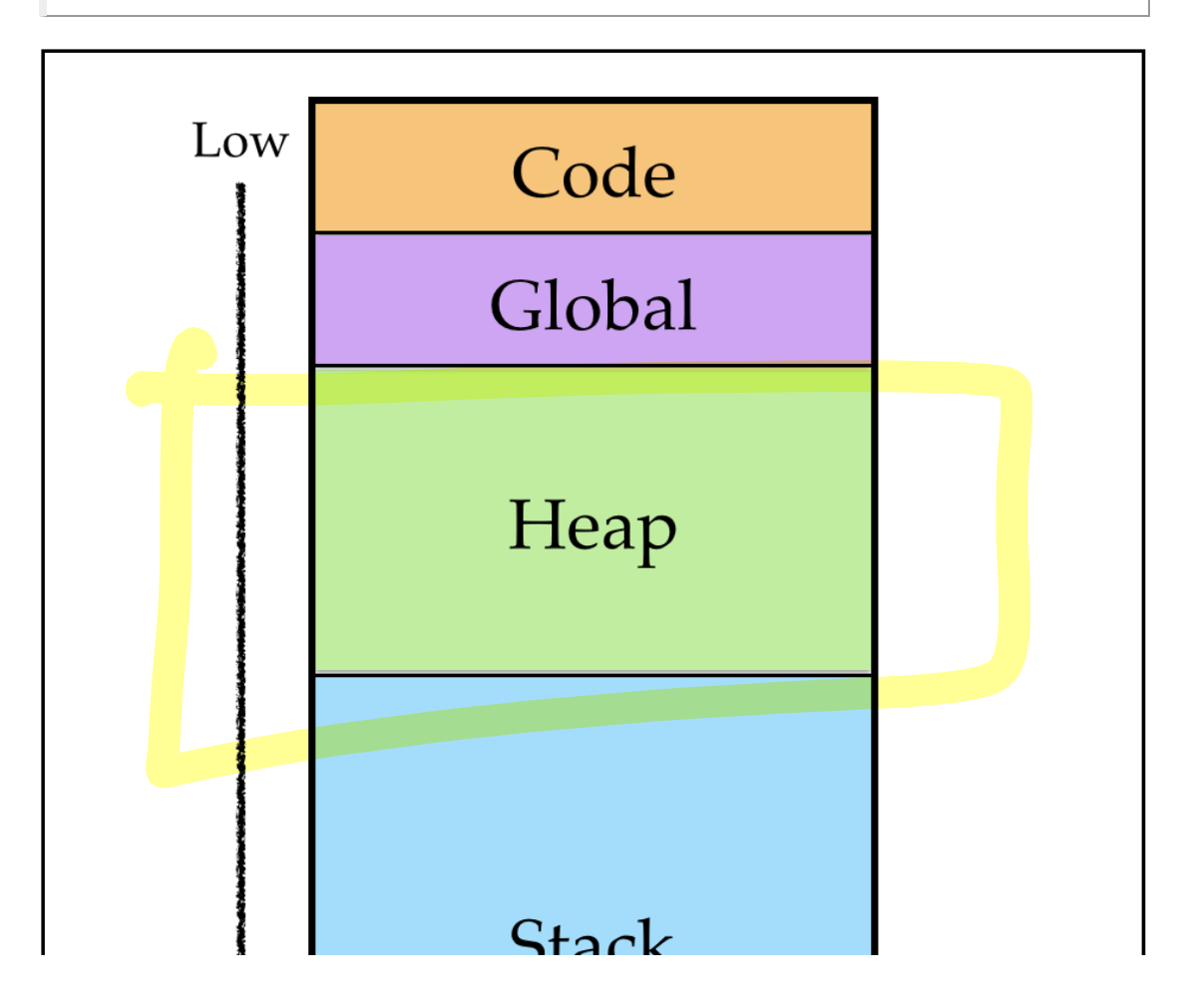

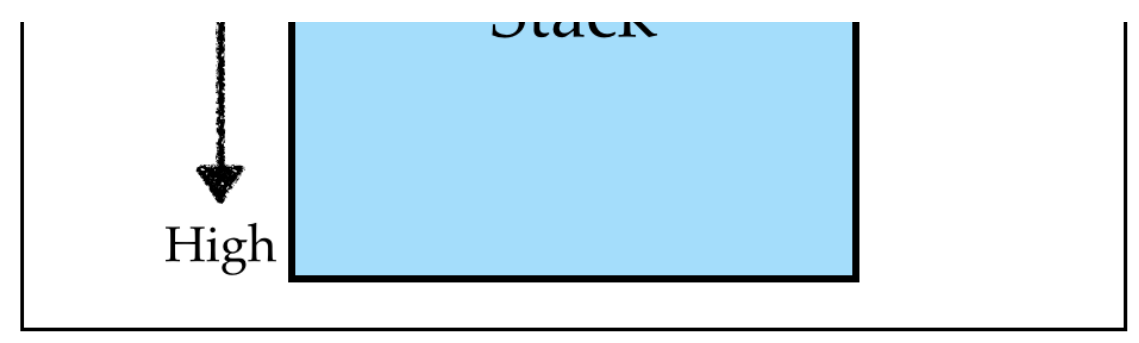

Stack vs. Heap

### *Pairs*

While our *goal* is to get to lists and trees, the journey of a thousand miles begins with

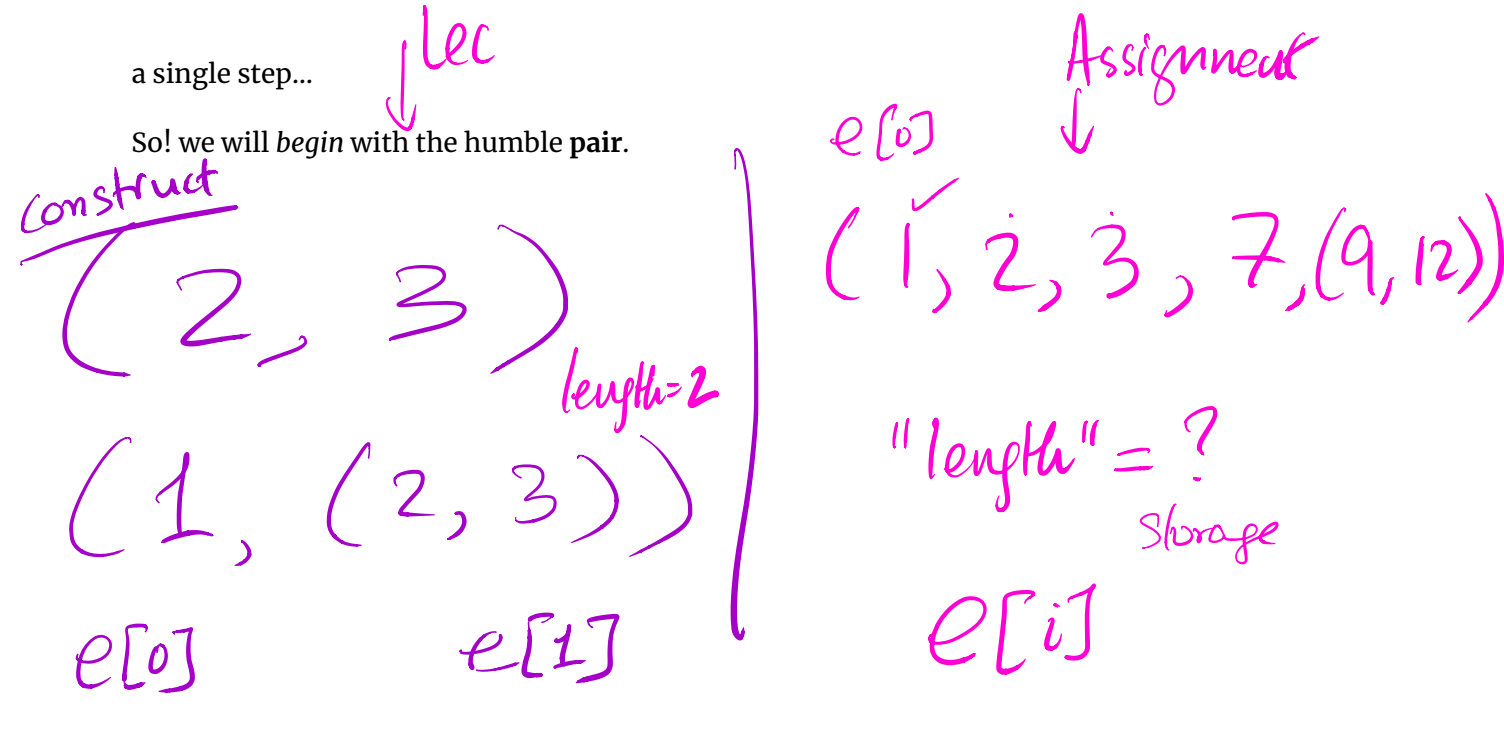

### *Pairs: Semantics (Behavior)*

First, lets ponder what exactly we're trying to achieve.

We want to enrich our language with *two* new constructs:

**Constructing** pairs, with a new expression of the form (e0, e1) where e0 and e1 are expressions. e1 are expressions.

eloj eli

**Accessing** pairs, with new expressions of the form e[0] and e[1] which

evaluate to the first and second element of the tuple e respectively.

For example,

**let**  $t = (2, 3)$  **in**  $t[0] + t[1]$ 

should evaluate to 5 .

# *Strategy*

Next, lets informally develop a strategy for extending our language with pairs, implementing the above semantics. We need to work out strategies for:

1. **Representing** pairs in the machine's memory,

 $(e_{\rho}, e_{\rho}) \longrightarrow e_{\alpha \text{SM}}$ 

 $\text{C}$   $\text{C}$ 

2. **Constructing** pairs (i.e. implementing (e0, e1) in assembly),

3. **Accessing** pairs (i.e. implementing e[0] and e[1] in assembly).

### *1. Representation*

Recall that we represent all values: (05-cobra.md/#option-2-use-a-tag-bit)

- Number like 0 , 1 , 2 …
- Boolean like true , false  $3 \int 64$

as a **single word** either

- 8 bytes on the stack, or
- a single register rax, rbx etc.

### *EXERCISE*

What kinds of problems do you think might arise if we represent a pair  $(2, 3)$  on the stack as: *stack* as:

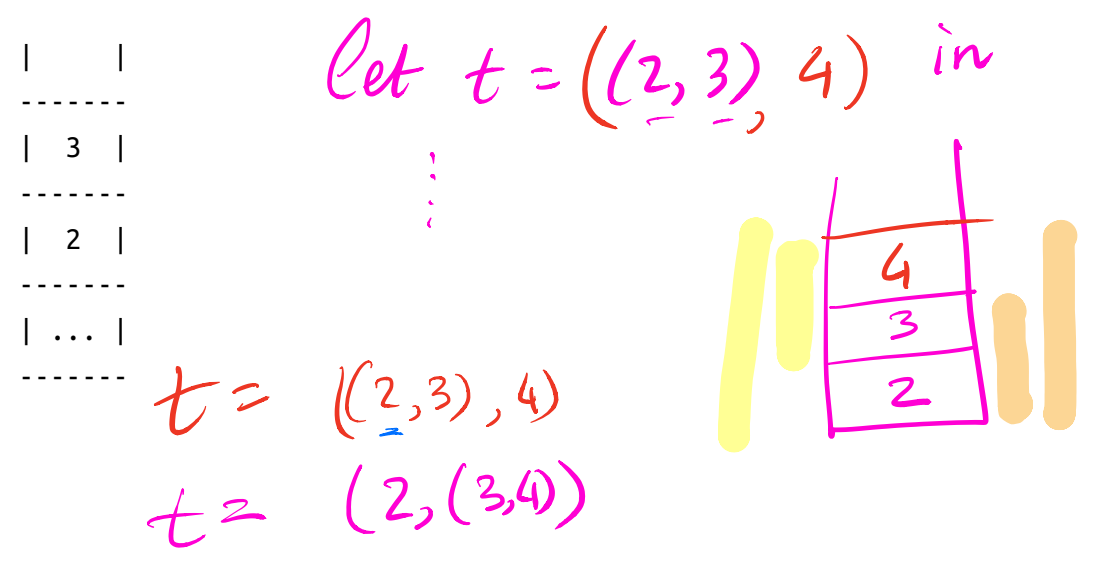

 $\frac{d}{dt}$  $1, 2, 3, 4, 5$ <br>  $\begin{matrix} 1,21 & 3 \\ 1,22 & 3 \end{matrix}$  def isNil  $\begin{matrix} 10 & 10 \\ 1 & 22 \end{matrix}$ <br>  $\begin{matrix} 1 & 2 & 3 \\ 1 & 2 & 10 \\ 1 & 1 & 10 \end{matrix}$  $e_p$  $e_1$ ) def nill):  $\cos (1, \cos (2, \cos (3, \cos (4, n)))))$  elo], e[1] false def  $\omega_n(h,t)$  $(1, (2, (3, (4, 402)$  $h, t$ *QUIZ* def range Llo, hi How many words would we need to store the tuple if lochi Cons (Io) rayelloti, hi)<br>clear  $\frac{64}{13}$  $(3, (4, 5))$  $n\in\mathcal{L}$ 1. 1 word<br>2. 2 word def length(l) 2. 2 words 3. 3 words 4. 4 words  $\sum_{i=1}^{n}$ 5. 5 words 2 else  $H$ enjh $C$ <sup>call $C$ </sup> leugth  $\ell$ 9 of 54  $\frac{5}{13/21}$ , 9:19 AM

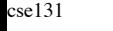

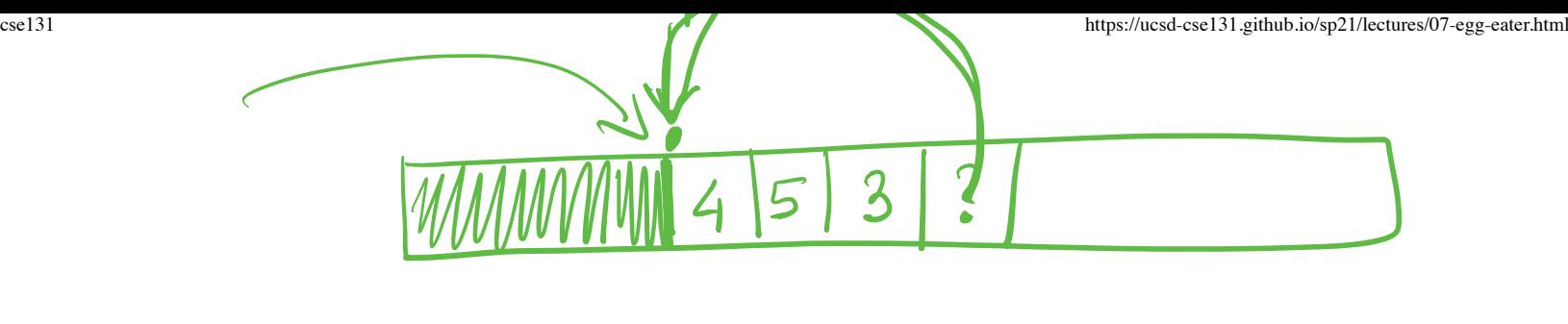

### *Pointers*

*Every problem in computing can be solved by adding a level of indirection.*

We will **represent a pair** by a **pointer** to a block of **two adjacent words** of memory.

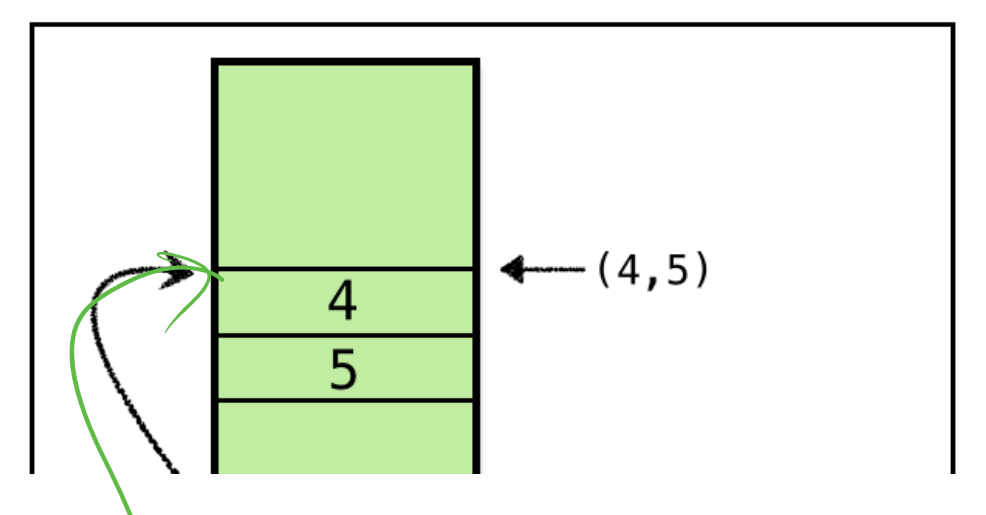

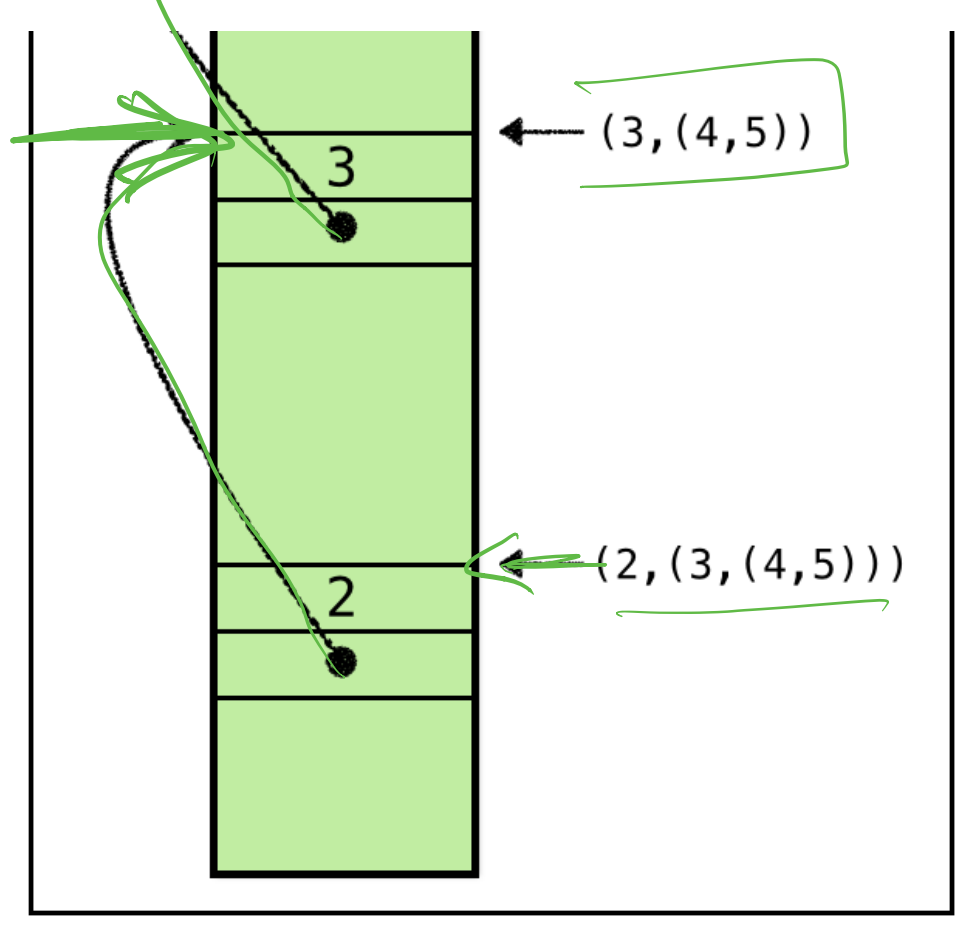

Pairs on the heap

The above shows how the pair (2, (3, (4, 5))) and its sub-pairs can be stored in the **heap** using pointers.

- (4, 5) is stored by adjacent words storing
	- 4 and
	- 5
- (3, (4, 5)) is stored by adjacent words storing
	- 3 and
	- a **pointer** to a heap location storing (4, 5)
- (2, (3, (4, 5))) is stored by adjacent words storing
	- 2 and
	- a **pointer** to a heap location storing  $(3, (4, 5))$ .

### *A Problem: Numbers vs.Pointers?*

How will we tell the difference between *numbers* and *pointers*?

That is, how can we tell the difference between

- 1. the *number* 5 and
- 2. a *pointer* to a block of memory (with address 5 )?

Each of the above corresponds to a *different* tuple

- 1. (4, 5) or
- 2.  $(4, \ldots)$ .

so its pretty crucial that we have a way of knowing *which* value it is.

 $t = (1, 12, 3))$  $\tau = 5$  $t = \frac{1}{2}$ 

# *Tagging Pointers*

As you might have guessed, we can extend our tagging mechanism (05 cobra.md/#option-2-use-a-tag-bit) to account for *pointers*.

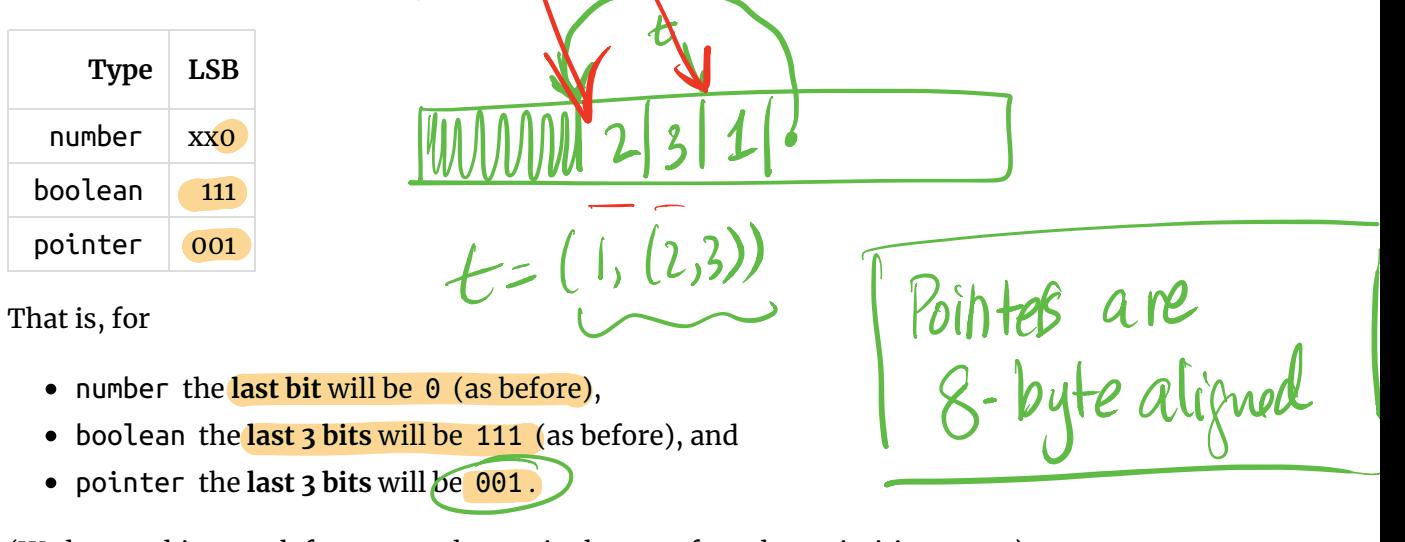

(We have 3-bits worth for tags, so have wiggle room for other primitive types.)

### *Address Alignment*

As we have a **3 bit tag**

• leaving  $64 - 3 = 61$  bits for the actual address

So actual addresses, written in binary, omitting trailing zeros, are of the form

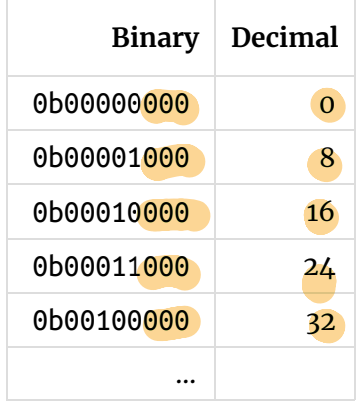

That is, the addresses are **8-byte aligned**.

Which is great because at each address, we have a pair, i.e. a **2-word = 16-byte block**, so the *next* allocated address will *also* fall on an 8-byte boundary.

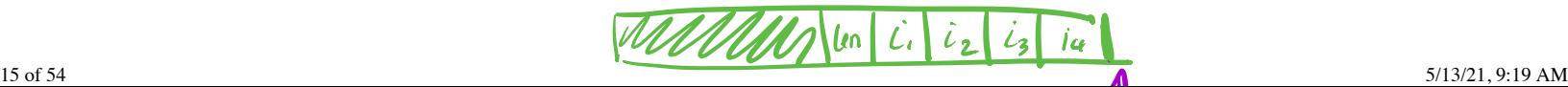

But … what if we had 3-tuples? or 5-tuples? …

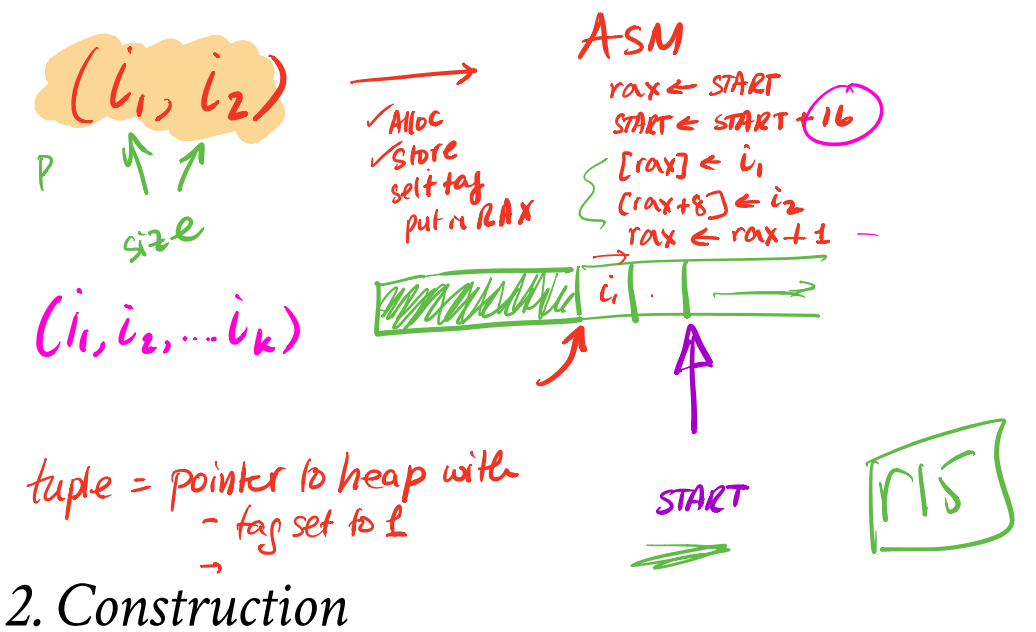

Next, lets look at how to implement pair **construction** that is, generate the assembly for expressions like:

(e1, e2)

To **construct** a pair (e1, e2) we

1. **Allocate** a new 2-word block, and getting the starting address at rax ,

2. **Copy** the value of  $e1$  (resp.  $e2$ ) into  $\lceil \text{rax} \rceil$  (resp.  $\lceil \text{rax + 8} \rceil$ ).

3. **Tag** the last bit of rax with 1 .

The resulting eax is the **value of the pair**

The *last step* ensures that the value carries the proper tag.

ANF will ensure that e1 and e2 are immediate expressions (04-boa.md/#ideaimmediate-expressions)

will make the second step above straightforward.

EXERCISE How will we do ANF conversion for  $(e1, e2)$ ?

# *Allocating Addresses*

Lets use a **global** register r15 to maintain the address of the **next free block** on the heap.

Every time we need a *new* block, we will:

- **1. Copy** the current  $r$  **15** into rax
	- Set the last bit to 1 to ensure proper tagging.
	- rax will be used to fill in the values
- **2. Increment** the value of r15 by 16  $\frac{15}{15}$

Thus *allocating* 8 bytes (= 2 words) at the address in rax

Note that addresses stay 8-byte aligned (last 3 bits = 0) if we

- *Start* our blocks at an 8-byte boundary, and
- *Allocate* 16 bytes at a time,

**NOTE:** Your assignment will have *blocks of varying sizes*

You will have to *maintain* the 8-byte alignment by *padding*

### *Example: Allocation*

In the figure below, we have

- a source program on the left,
- the ANF equivalent next to it.

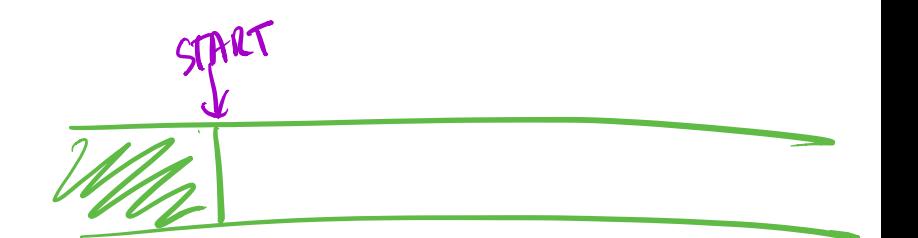

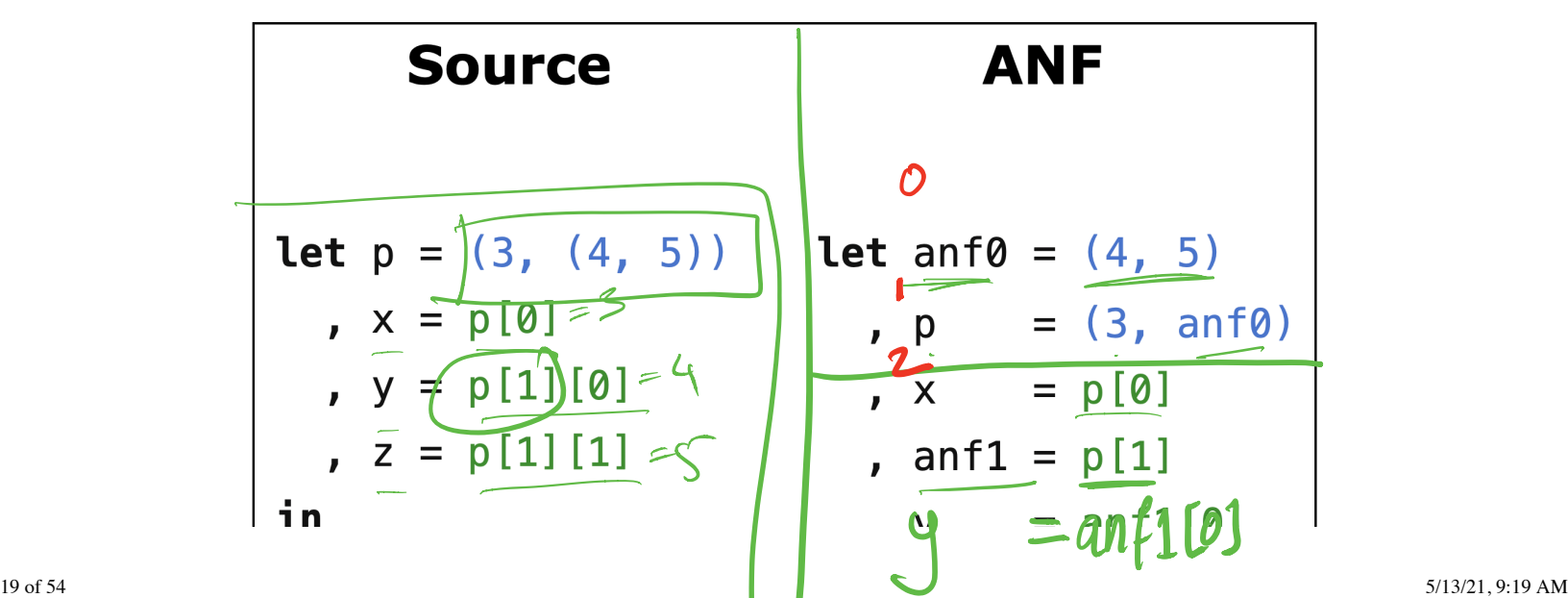

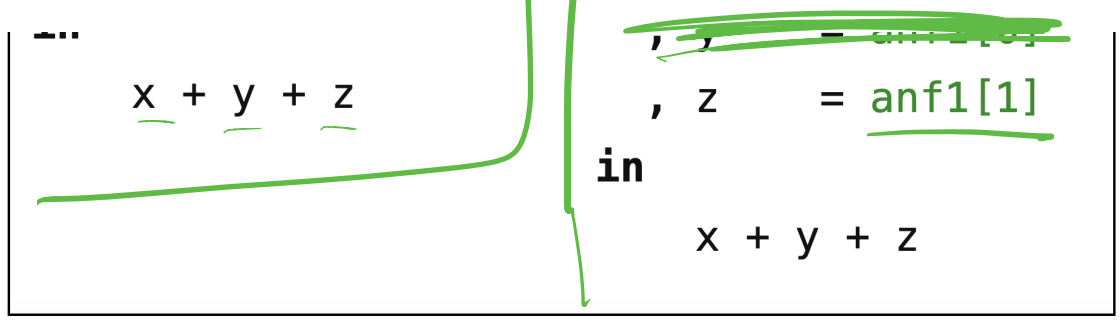

Example of Pairs

The figure below shows the how the heap and r15 evolve at points 1, 2 and 3:

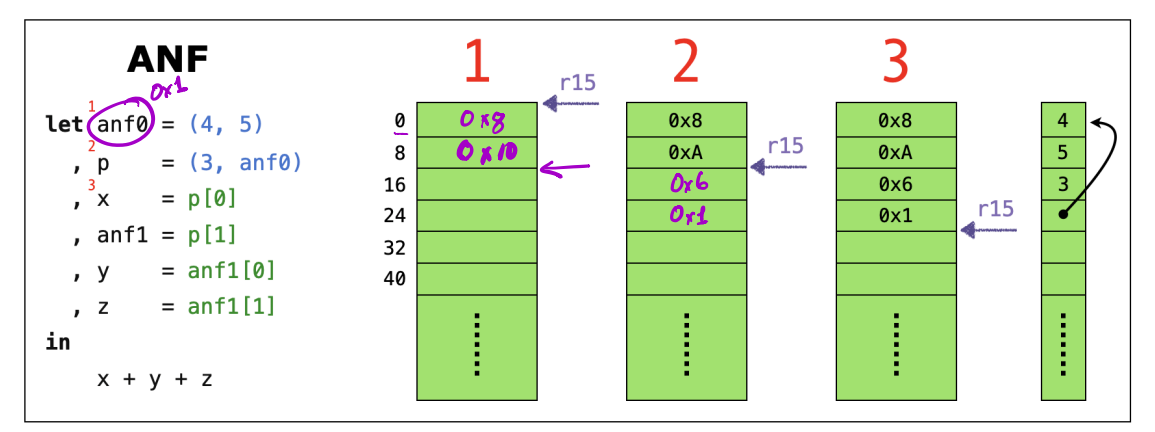

Allocating Pairs on the Heap

# *QUIZ*

In the ANF version, p is the *second (local) variable* stored in the stack frame. What *value* gets moved into the *second stack slot* when evaluating the above program?

1. 0x3 2. (3, (4, 5)) 3. 0x11 4. 0x9 5. 0x10 3 17 a 2 Asm rbxcCe ee fg Ii em

### *3. Accessing*

Finally, to **access** the elements of a pair

Lets compile  $e[0]$  to get the first or  $e[1]$  to get the second element

- 1. **Check** that immediate value e is a pointer
- 2. **Load** e into rbx
- 3. **Remove** the tag bit from rbx

4. **Copy** the value in [rbx] (resp. [rbx + 8] ) into rbx .

$$
mv \text{ max} , \frac{\text{and} \quad \text{(last 3 bits 0)}}{\text{Now } \text{max} , \frac{1}{\text{max} + 8.13}}
$$
\n
$$
mv \text{ max} \text{ max} + 8.13
$$
\n
$$
m \text{ max} \text{ max} + 8.13
$$
\n
$$
m \text{ max} \text{ max} + 8.13
$$
\n
$$
m \text{ max} \text{ max} + 8.13
$$
\n
$$
m \text{ max} \text{ max} + 8.13
$$
\n
$$
m \text{ max} \text{ max} + 8.13
$$

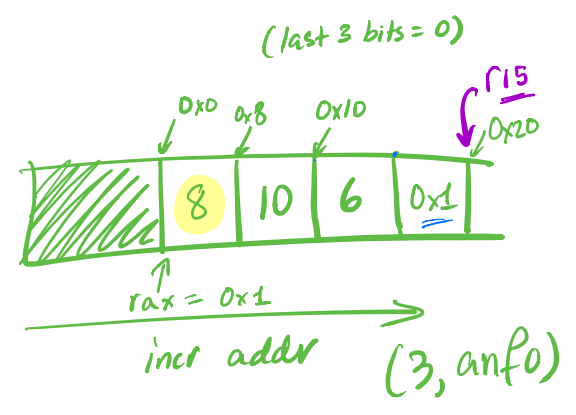

Here is a snapshot of the heap after the pair(s) are allocated.

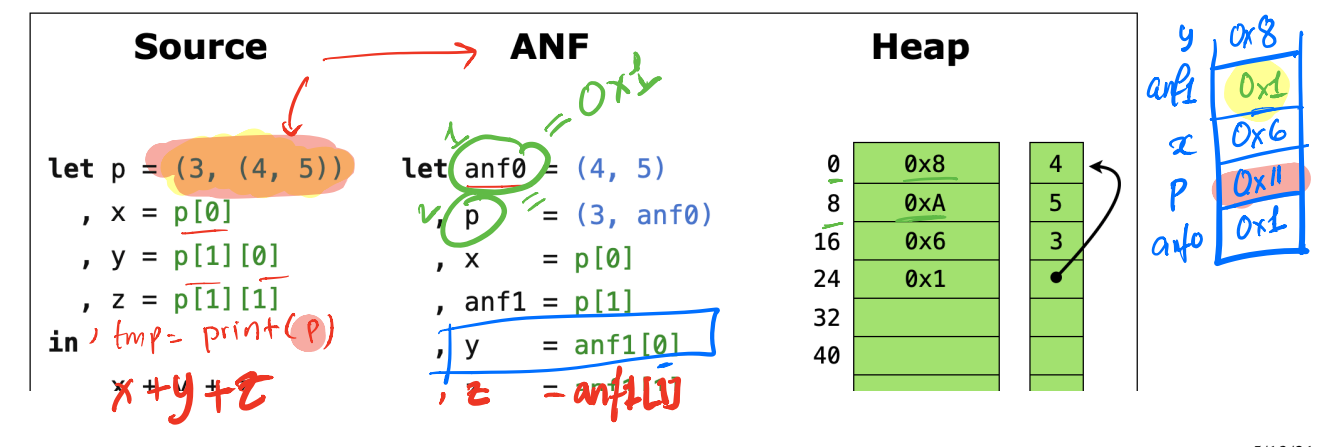

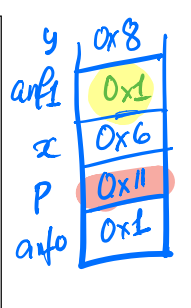

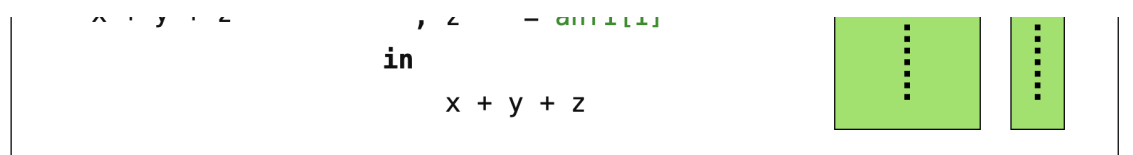

#### Allocating Pairs on the Heap

Lets work out how the values corresponding to x, y and z in the example above get stored on the stack frame in the course of evaluation.

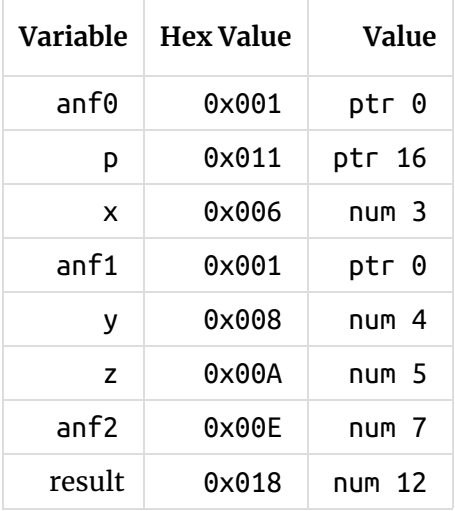

# $(1, (2, 3, 4))$

# *Plan*

Pretty pictures are well and good, time to build stuff!

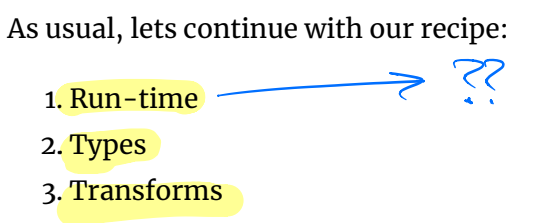

We've already built up intuition of the *strategy* for implementing tuples. Next, lets look at how to implement each of the above.

### *Run-Time*

We need to extend the run-time ( c-bits/main.c ) in two ways.

1. **Allocate** a chunk of space on the heap and pass in start address to our\_code .

2. **Print** pairs properly.

### *Allocation*

The first step is quite easy we can use calloc as follows:

```
int main(int argc, char** argv) {
  int* HEAP = calloc(HEAP_SIZE, sizeof (int));
  long result = <mark>our_code_starts_here(</mark>HEAP);)
   print(result);
  return 0;
}
The above code,
                                        \frac{AP}{QI}Where does 'HEAP' live
                    in our-code.
               (A) r15 (B) rdi
```
1. **Allocates** a big block of contiguous memory (starting at HEAP ), and

2. **Passes** this address in to our\_code .

Now, our\_code needs to, at the beginning start with instructions that

- s **byle ؟**<br>( copy the parameter (in rdi ) into global pointer ( r15 )
- and then bump it up at each allocation.

alloc print V

*Printing* To print pairs, we must **recursively traverse** pointers  $V_0$  v<sub>1</sub> v<sub>2</sub> ... V<sub>K</sub><br> $\eta_{\nu}$  = 00 1  $\log_{10} 1$   $\frac{1}{100}$   $\log_{10} 1$ 

until we hit number or boolean .

We can check if a value is a pair by looking at its last 3 bits:

```
int isPair(int p) {
    return (p & 0x00000007) == 0x00000001;<br>
can use the above test to recursively print (wo
}
```
We can use the above test to recursively print (word)-values:

```
void print(long val) {
 if(val & 0x1 == 0) { // val is a number
   printf("%ld", val \gg 1);
   }
 else if(val == CONST_TRUE) { // val is true
    printf("true");
   }
 else if(val == CONST_FALSE) { // val is false
    printf("false");
   }
 else if(val & 7 == 1) {
   long* valp = (long *) (val - 1); // extract address 
    printf("(");
    print(*valp); // print first element
    printf(", ");
    print(*(valp + 1)); // print second element
    printf(")");
   }
 else {
    printf("Unknown value: %#010x", val);
  }
}
```
# $e_{1}$  [ $e_{2}$ ]

# *Types*

Next, lets move into our compiler, and see how the **core types** need to be extended.

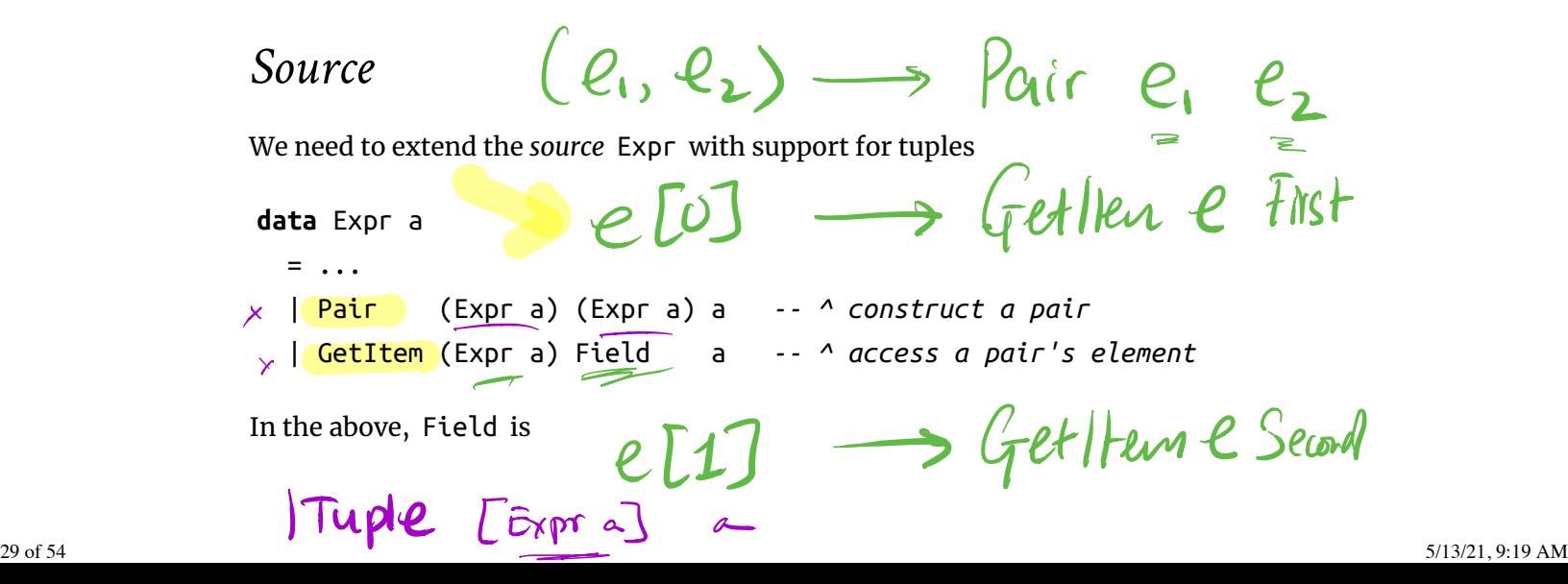

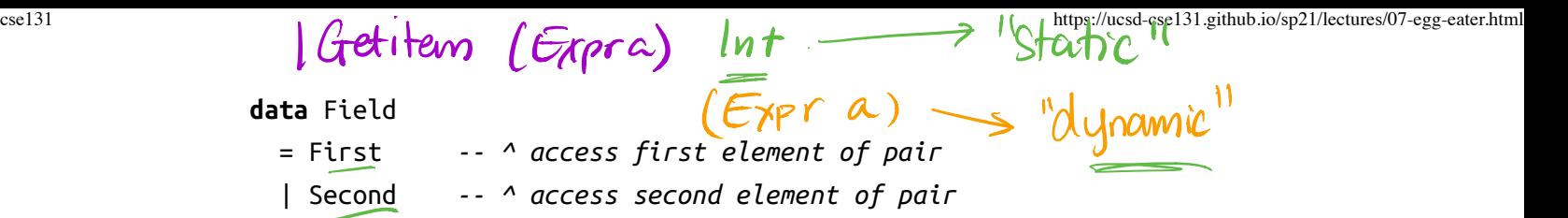

**NOTE:** Your assignment will generalize pairs to **n-ary tuples** using

- Tuple [Expr a] representing (e1,...,en)
- GetItem (Expr a) (Expr a) representing e1[e2]

### *Dynamic Types*

Let us extend our **dynamic types** Ty see (05-cobra.md/#types) to include pairs:

$$
\begin{array}{ccc}\n\text{data Ty} &= \text{TNumber} & | & \text{TBoolean} & | & \text{TPair} \\
& \downarrow & & \downarrow & & \downarrow \\
& \downarrow & & \downarrow & & \downarrow \\
& \circ & \circ & \circ & \circ & \downarrow \\
& \circ & \circ & \circ & \circ & \downarrow \\
& \circ & \circ & \circ & \circ & \downarrow \\
& & \circ & \circ & \circ & \downarrow \\
& & \circ & \circ & \circ & \downarrow \\
& & \circ & \circ & \circ & \downarrow \\
& & \circ & \circ & \circ & \downarrow \\
& & \circ & \circ & \circ & \downarrow \\
& & \circ & \circ & \circ & \downarrow \\
& & \circ & \circ & \circ & \downarrow \\
& & \circ & \circ & \circ & \downarrow \\
& & \circ & \circ & \circ & \downarrow \\
& & \circ & \circ & \circ & \downarrow \\
& & \circ & \circ & \circ & \downarrow \\
& & \circ & \circ & \circ & \downarrow \\
& & \circ & \circ & \circ & \downarrow \\
& & \circ & \circ & \circ & \downarrow \\
& & \circ & \circ & \circ & \downarrow \\
& & \circ & \circ & \circ & \downarrow \\
& & \circ & \circ & \circ & \downarrow \\
& & \circ & \circ & \circ & \downarrow \\
& & \circ & \circ & \circ & \downarrow \\
& & \circ & \circ & \circ & \downarrow \\
& & \circ & \circ & \circ & \downarrow \\
& & \circ & \circ & \circ & \downarrow \\
& & \circ & \circ & \circ & \downarrow \\
& & \circ & \circ & \circ & \downarrow \\
& &
$$

### *Assembly*

The assembly Instruction are changed minimally; we just need access to r15 which will hold the value of the *next* available memory block:

#### **data** Register

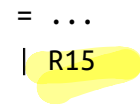

# *Transforms*

Our code must take care of three things:

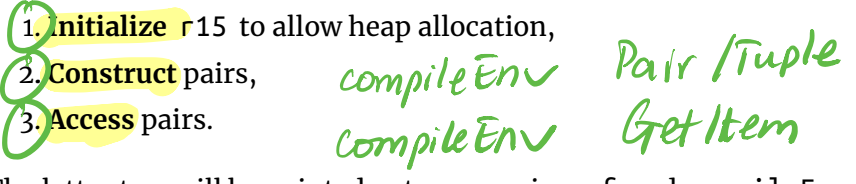

The latter two will be pointed out as cases in anf and compileEnv

- Tuple
- GetItem

 $32$  of 54  $5/13/21$ , 9:19 AM Pair e, ez  $\begin{array}{c} \hline \end{array}$  $AP =$  līke any

cse131 https://ucsd-cse131.github.io/sp21/lectures/07-egg-eater.html Tetlten

### *Initialize*

We need to **initialize** r15 with the **start position** of the heap

passed in as rdi by the run-time.

How shall we get a hold of this position?

To do so, our\_code starts off with a prelude

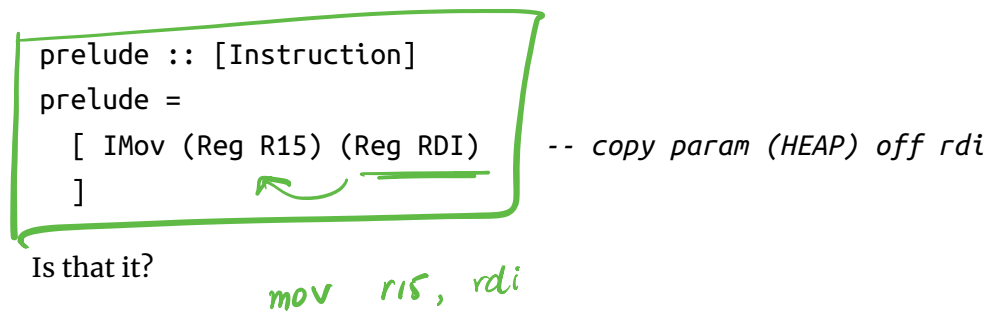

 $\int$ add the gap as pad zens out last bits

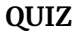

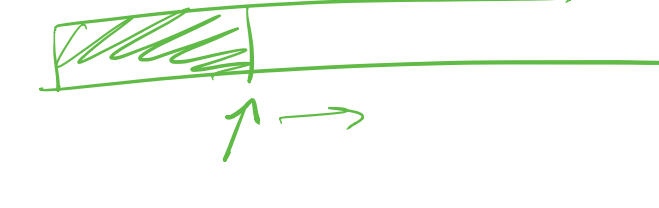

Is r15 8-byte aligned?

A. Yes

B. No  $\times$ 

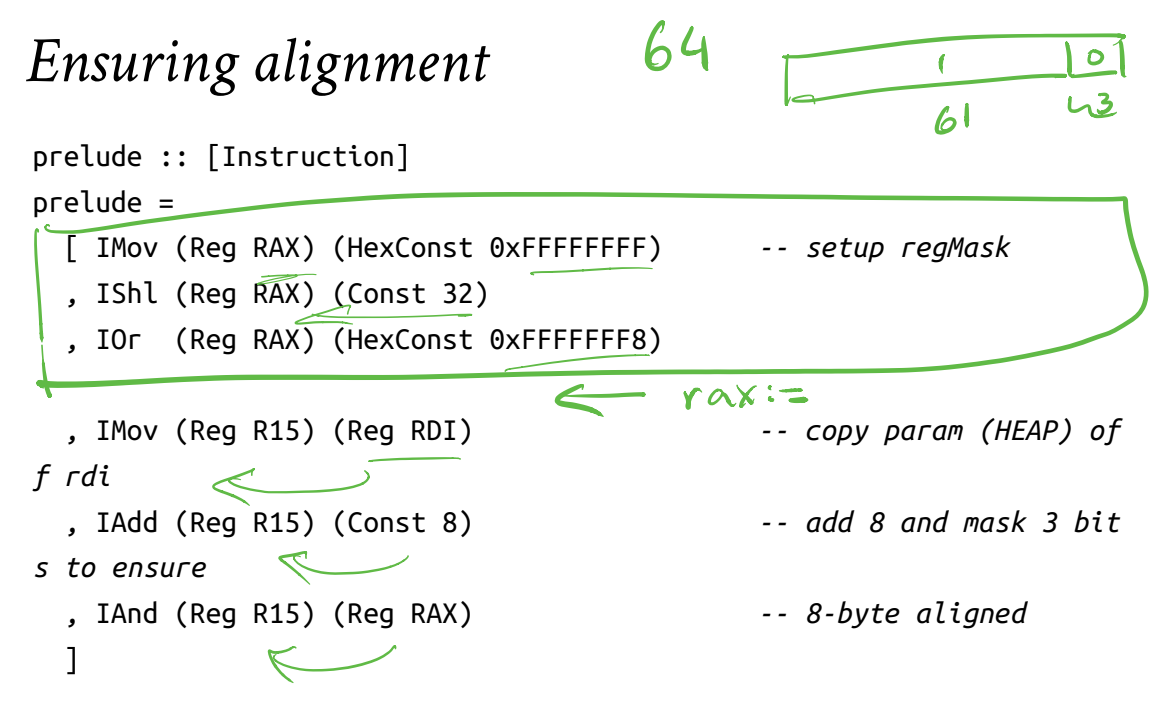

1. Copy the value off the (parameter) stack, and

2. **Adjust** the value to ensure the value is *8-byte aligned*.

Mov <sup>r</sup> 15 rdi add r15, 8 and r15, Ox 111 ... 000  $61 - b$ its

### *QUIZ*

Why add 8 to r15? What would happen if we *removed* that operation?

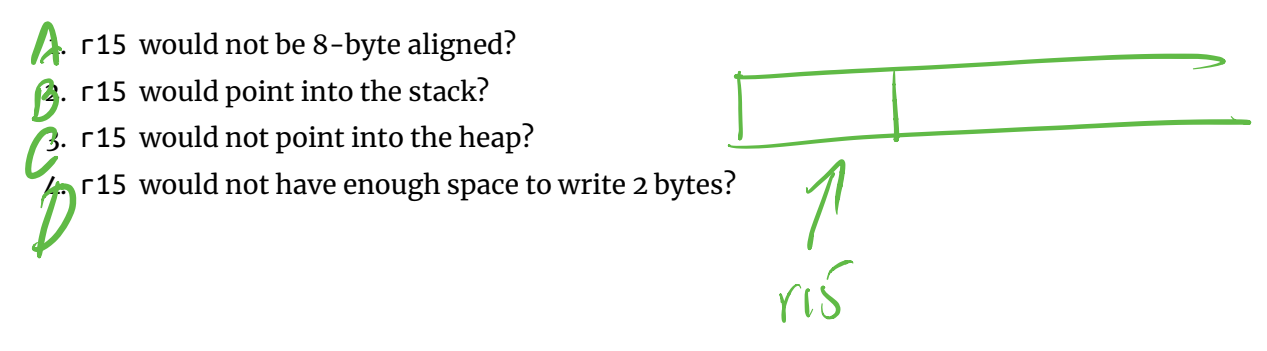

### *Construct*

To *construct* a pair (v1, v2) we directly implement the above strategy (07-eggeater.md/#2-construction): where  $n$  = length vs compileEnv env (Tuple Ve) = pairAlloc *-- 1. allocate pair, resulting a* upleAllocent T *ddr in `rax`* ++ pairCopy First (immArg env v1) *-- 2. copy first value into slot* Ts ++ pairCopy Second (immArg env v2) *-- 3. copy second value into slo*  $\overline{\mathcal{A}}$ *t*  ++ setTag RAX TPair *-- 3. set the tag-bits of `rax`* Lets look at each step in turn.  $\alpha$ dd  $\beta$ A-X, 1 pair Alloc = pairCopy fild arg =<br>mov rax, ris mov rbx arg add  $rs$ , 16 | mov Craxtoff,  $r$ bx  $Cr$  $\alpha x + off$ where  $e$  field off fid  $Crbp \pm$ tuple Alloc  $k =$  $mod$   $max$ ,  $15$ add  $fIS, 8K$ 

### *Allocate*

### $\gamma$

To allocate, we just copy the current pointer r15 and increment by 16 bytes,

accounting for two 8-byte blocks for each element.

```
pairAlloc :: Asm
pairAlloc
  = [ IMov (Reg RAX) (Reg R15) -- copy current "free address" `esi
` into `eax`
     , IAdd (Reg RAX) (Const 16) -- increment `esi` by 8
     ]
```
**Exercise** How would you make this work for n -tuples?

 $\lambda$  -1 -2 -3

 $Re_{C}\partial f2 3 RBP \longrightarrow [RBP-3*i]$ 

We copy an Arg into a Field by

- saving the Arg into a helper register rbx,
- copying rbx into the field's slot on the heap.

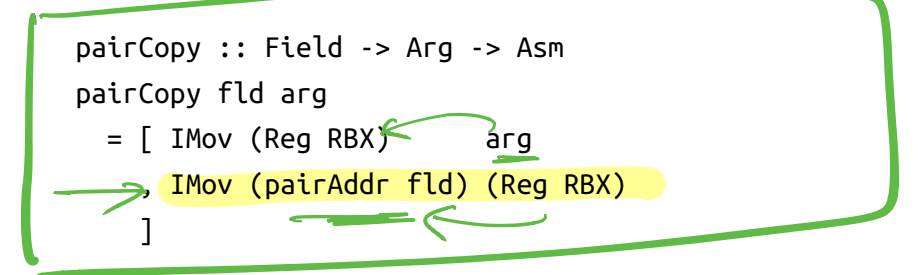

Recall, the field's slot is either  $[rax]$  or  $[rax + 8]$  depending on whether the field is First or Second .  $V_0$  V, V<sub>2</sub>

### *QUIZ*

What shall we fill in for  $\begin{bmatrix} 1 \\ 2 \end{bmatrix}$  and  $\begin{bmatrix} 2 \\ 2 \end{bmatrix}$ ?

pairAddr :: Field -> Arg  $pairAddr$  First = RegOffset  $(1)$  RAX pairAddr Second = RegOffset  $?$  RAX  $E = \frac{P}{P}$  RAX

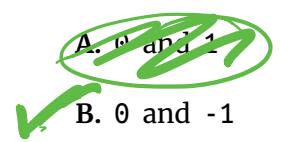

**C.** 1 and 2

**D.** -1 and -2

**E.** huh?

### *Tag*

Finally, we set the tag bits of rax by using typeTag TPair which is defined

```
setTag :: Register -> Asm
setTag r = [ IAdd (Reg r) (HexConst 0x1) ]
```
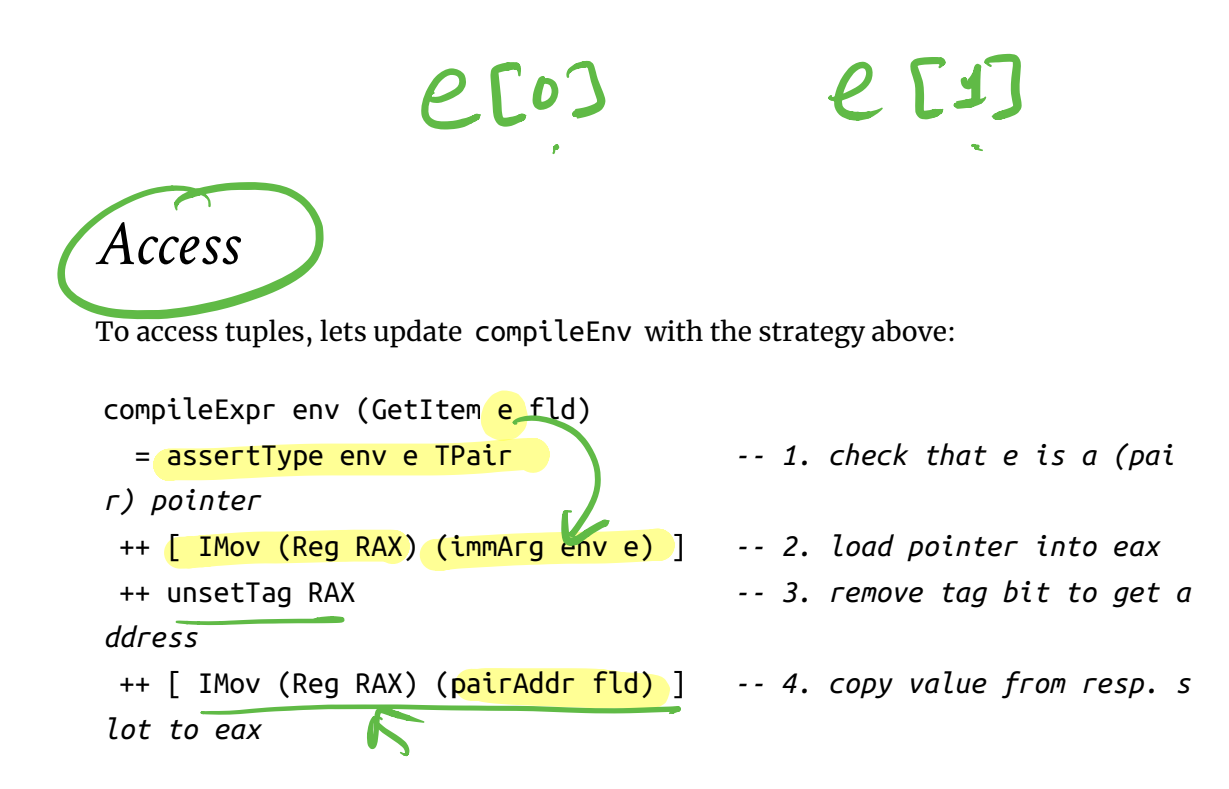

we remove the tag bits by doing the opposite of setTag namely:

```
unsetTag :: Register -> Asm
unsetTag r = Isub (Reg RAX) (HexConst 0x1)
```
# *N-ary Tuples*

Thats it! Lets take our compiler out for a spin, by using it to write some interesting programs!

First, lets see how to generalize pairs to allow for

- triples (e1,e2,e3)
- quadruples (e1,e2,e3,e4)
- $\bullet$  pentuples (e1,e2,e3,e4,e5)

and so on.

 $(e_1, (e_2, e_3))$ 

 $(e_1, (e_2, (e_3, (e_4, -))$ 

We just need a library of functions in our new egg language to

- **Construct** such tuples, and
- **Access** their fields.

### *Constructing Tuples*

We can write a small set of functions to **construct** tuples (up to some given size):

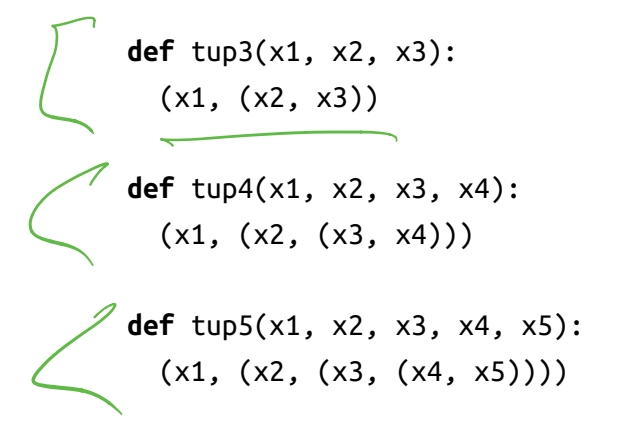

# *Accessing Tuples*

We can write a single function to access tuples of any size.

So the below code

let yuple = (10, (20, (30, (40, (50, false))))) **in**

 $get(yuple, 0) = 10$  $get(yuple, 1) = 20$  $get(yuple, 2) = 30$  $get(yuple, 3) = 40$  $get(yuple, 4) = 50$ 

**def** tup3(x1, x2, x3):  $(x1, (x2, x3))$ 

```
def tup5(x1, x2, x3, x4, x5):
 (x1, (x2, (x3, (x4, x5))))
```

```
let t = tup5(1, 2, 3, 4, 5) in
  , x0 = print(get(t, 0)), x1 = print(get(t, 1)), x2 = print(get(t, 2)), x3 = print(get(t, 3)), x4 = print(get(t, 4))
```
#### 99

#### should print out:

How shall we write it?

**def** get(t, i): TODO-IN-CLASS

# *QUIZ*

Using the above "library" we can write code like:

```
let quad = tup4(1, 2, 3, 4) in
 get(quad, 0) + get(quad, 1) + get(quad, 2) + get(quad, 3)
```
What will be the result of compiling the above?

- 1. Compile error 2. Segmentation fault 3. Other run-time error 4. 4
- 5. 10

# *QUIZ*

Using the above "library" we can write code like:

```
def get(t, i):
 if i == 0:
    t[0]
 else:
    get(t[1],i-1)
def tup3(x1, x2, x3):
   (x1, (x2, (x3, false)))
let quad = tup3(1, 2, 3) in
 get(quad, 0) + get(quad, 1) + get(quad, 2) + get(quad, 3)
```
What will be the result of compiling the above?

- 1. Compile error
- 2. Segmentation fault
- 3. Other run-time error
- 4. 4
- 5. 10

### *Lists*

Once we have pairs, we can start encoding **unbounded lists**.

To build a list, we need two constructor functions:

```
def empty():
   false
def cons(h, t):
   (h, t)
\ddot{\phantom{a}}
```
We can now encode lists as:

```
```python
cons(1, cons(2, cons(3, cons(4, empty()))))
```
### *Access*

To **access** a list, we need to know

- 1. Whether the list isEmpty , and
- 2. A way to access the head and the tail of a non-empty list.

```
def isEmpty(l):
  l == empty()def head(l):
   l[0]
def tail(l):
   l[1]
```
### *Examples*

We can now write various functions that build and operate on lists, for example, a function to generate the list of numbers between i and j

```
def range(i, j):
  if (i < j):
     cons(i, range(i+1, j))
  else:
     empty()
```
range(1, 5)

which should produce the result

 $(1,(2,(3,(4,false))))$ 

and a function to sum up the elements of a list:

```
def sum(xs):
  if (isEmpty(xs)):
    0
  else:
    head(xs) + sum(tail(xs))sum(range(1, 5))
```
which should produce the result 10 .

### *Recap*

We have a pretty serious language now, with:

**Data Structures**

which are implemented using

- **Heap Allocation**
- **Run-time Tags**

which required a bunch of small but subtle changes in the

• runtime and compiler

In your assignment, you will add *native* support for n-ary tuples, letting the programmer write code like:

(e1, e2, e3, ..., en) *# constructing tuples of arbitrary arity*

e1[e2] *# allowing expressions to be used as fields*

Next, we'll see how to

- use the "tuple" mechanism to implement **higher-order functions** and
- reclaim unused memory via **garbage collection**.

(https://ucsd-cse131.github.io/sp21/feed.xml) (https://twitter.com/ranjitjhala) (https://plus.google.com/u/0/106612421534244742464) (https://github.com/ucsd-cse131/sp21)  $\bullet$  $\bullet$  $\bullet$  $\bullet$ 

Copyright © Ranjit Jhala 2016-21. Generated by Hakyll (http://jaspervdj.be/hakyll), template by Armin Ronacher (http://lucumr.pocoo.org), Please suggest fixes here. (http://github.com/ucsd-cse131/sp21)